## **Table of Contents**

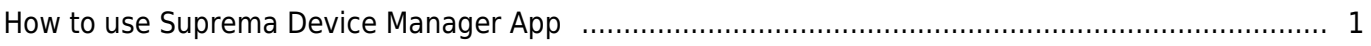

## <span id="page-1-0"></span>**How to use Suprema Device Manager App**

**What is Suprema Device Manager App?** -Xpass D2 configuration app via BLE communication.

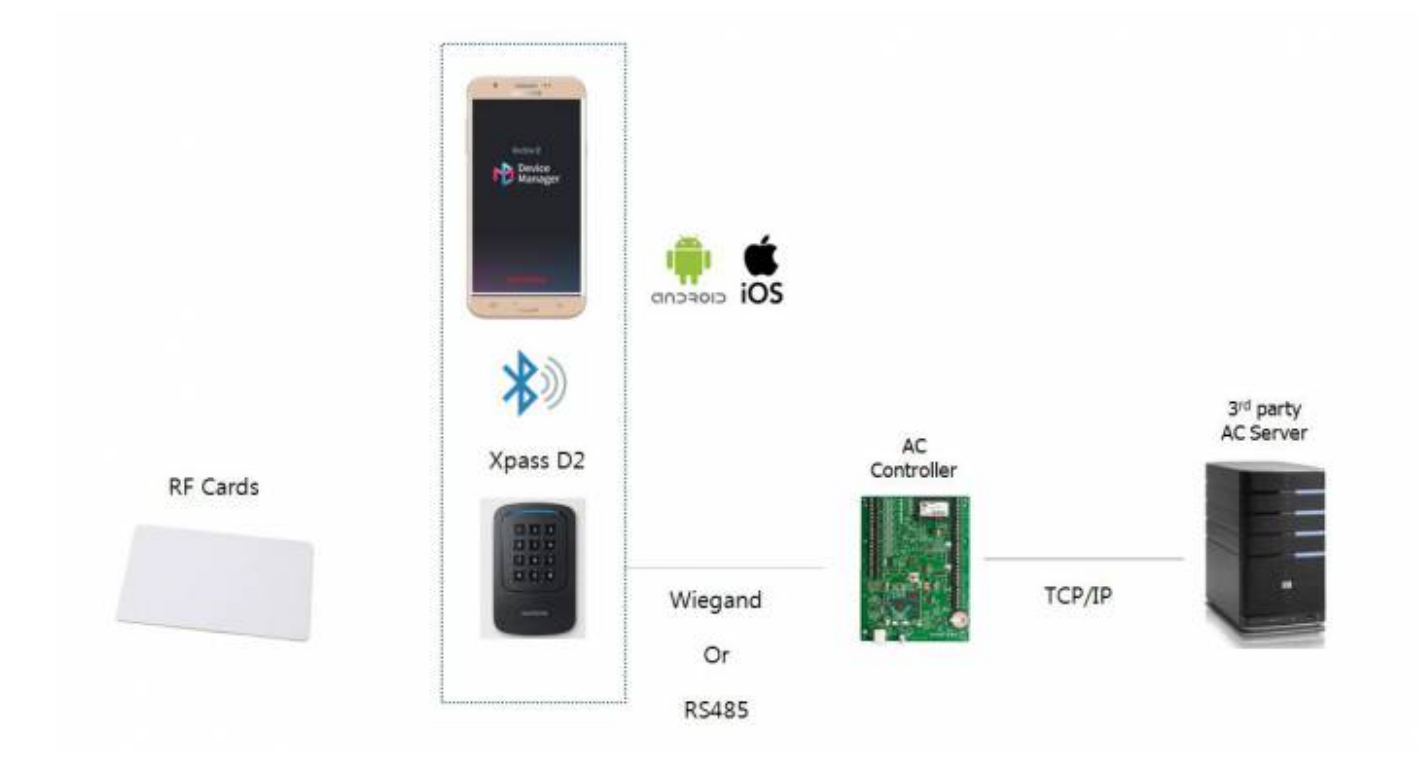

From:

<http://kb.supremainc.com/knowledge/> -

Permanent link:

**[http://kb.supremainc.com/knowledge/doku.php?id=en:how\\_to\\_use\\_suprema\\_device\\_manager\\_app&rev=1545012680](http://kb.supremainc.com/knowledge/doku.php?id=en:how_to_use_suprema_device_manager_app&rev=1545012680)**

Last update: **2018/12/17 11:11**